# **Download**

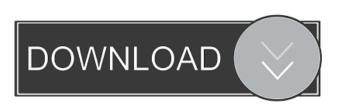

#### AMIDE Crack+ Product Key Download

AMIDE Crack Free Download is a lightweight medical imaging viewer tool. It is written in Python (GPL, BSD), and is intended to be usable with ... Media Transfer Protocol (MTP) is a second generation secure file transfer protocol for Exchange Servers. The protocol supports all transport protocols available from other Microsoft products such as Microsoft Windows Explorer. It is also backward compatible with other standard protocols such as FTP. Because MTP is a second generation protocol, it is no ... BlueSense is a graphical file transfer tool that works on MS Windows and \*NIX operating systems. BlueSense is designed to be an intuitive and useful alternative to other graphical file transfer tools, such as ftp, samba, and windows file sharing. Unlike those tools, BlueSense is an actual FTP client, that can use the ... Catweasel is a free text searching engine for use with the Unix operating system. It is based on Perl and has a number of features, including the ability to search over individual lines, wild card searching, and searching for multiple terms. Catweasel is coded in ... Cayenne is a free text editor for the Unix operating system. Cayenne is a free text editor for the Unix operating system, written in C. It is intended to be a customizable and useful alternative to standard Unix text editors, such as vi, more, and emacs. It can be customized with a wide range of features, including the ability to edit, search, and convert fonts. Conigar is a font editor for the Unix operating system. It provides many useful features, including the ability to edit, search, and convert fonts. Conigar provides two modes of operation. The first is a command line tool, which operates by launching the font editor ... CSC VTC is a web application that provides connectivity to the Electronic Lab Information System (ELIS) of the St. Michael's Hospital. It consists of a web page, a Java applet and a web service. The main features include the ability to view patient labs, order new tests, update patient labs, sign in and out, ...

#### AMIDE Crack+ Free Download [32|64bit] [March-2022]

Macro command keys are a convenient way of defining and executing a sequence of commands. They provide a simple interface that is easy to learn for non-programmers. Users can easily use them to automate repetitive processes. However, they can also be used to create macros that can be executed by other programs, such as text editors. Who Should Use AMIDE Serial Key: If you are new to using computers, or you are new to image processing. What You Will Learn: How to create a macro key How to use the macro key to create a macro How to run the macro What's next AMIDE in brief: AMIDE is an application which provides a platform for viewing, analyzing and registering medical imaging data sets. It is written in GTK+ and uses the SIP and OpenIMAGE libraries. Basically the AMIDE application should run on any system that supports GTK+ and SIP/OpenIMAGE. AMIDE description: AMIDE is a program that provides a platform for viewing, analyzing and registering medical imaging data sets. Viewing: AMIDE provides you the tools to visualize your images in 3D with some features to annotate the information in your data set such as parading your images in a pyramid viewer. Analyzing: AMIDE also provides tools to analyze your data, such as a (warped) histogram to show you the distribution of your data you also have the possibility to save your (warped) histogram in a number of formats. Registration: If you have an internal representation of your image data (e.g. volume data), AMIDE provides a registration function that maps your internal representation to a set of images. To get started with AMIDE, which is the format that AMIDE uses to save the data. If you are using the 4 77a5ca646e

#### AMIDE Crack+ Activation Code [32|64bit]

AMIDE is a multimedia viewer that facilitates the viewing, manipulation and analysis of volumetric medical images and data sets obtained from conventional medical imaging equipment, as well as from both clinical and experimental medical research. It supports multiple image formats, some of which are proprietary. The program can read and write images from various applications, as well as directly from the hard disk or network. It also reads image formats generated by commercial CAD/CAM systems and contains a module to analyze and register data from these systems. What is it? AMIDE is a powerful viewer for medical imaging, written in GTK+2. GTK+2 is a software library that allows software developers to create rich desktop applications that are portable across a variety of systems, such as Windows, Linux, and OS X. AMIDE is an application that uses GTK+. What is GTK+? GTK+ is a high-level software library for the development of graphical user interfaces. It is currently the most widely used graphical toolkit for the GNU operating system. GTK+ is used by many applications, such as Gnome, Xfce, and KDE, and in other operating systems. It is part of the GNOME project, but is developed independently. Gtk-Pixbuf What is gtk-pixbuf? gtk-pixbuf? gtk-pixbuf? gtk-pixbuf? gtk-pixbuf object classes that are used to create image objects, such as icons, thumbnails, scaled and mirrored images. It also contains the Pixbuf-related C functions. GTK+: Why is it useful? GTK+ is a toolkit for building graphical applications for Unix and other free operating systems, because it is based on the C language and, therefore, it can be used to develop applications for Unix and other free operating systems, such as Linux, BSD, BeOS

### What's New in the AMIDE?

The AMIDE application was designed to be a tool for viewing, analyzing, and registering volumetric medical imaging data sets. It's been written on top of GTK+, and runs on any system that supports this toolkit. The AMIDE application was designed to be a tool for viewing, analyzing, and registering volumetric medical imaging data sets. It's been written on top of GTK+, and runs on any system that supports this toolkit. The AMIDE application was designed to be a tool for viewing, analyzing, and registering volumetric medical imaging data sets. It's been written on top of GTK+, and runs on any system that supports this toolkit. The AMIDE application was designed to be a tool for viewing, analyzing, and registering volumetric medical imaging data sets. It's been written on top of GTK+, and runs on any system that supports this toolkit. The AMIDE application was designed to be a tool for viewing, analyzing, and registering volumetric medical imaging data sets. It's been written on top of GTK+, and runs on any system that supports this toolkit. The AMIDE application was designed to be a tool for viewing, analyzing, and registering volumetric medical imaging data sets. It's been written on top of GTK+, and runs on any system that supports this toolkit. The AMIDE application was designed to be a tool for viewing, analyzing, and registering volumetric medical imaging data sets. It's been written on top of GTK+, and runs on any system that supports this toolkit. The AMIDE application was designed to be a tool for viewing, analyzing, and registering volumetric medical imaging data sets. It's been written on top of GTK+, and runs on any system that supports this toolkit. The AMIDE application was designed to be a tool for viewing, analyzing, and registering volumetric medical imaging data sets. It's been written on top of GTK+, and runs on any system that supports this toolkit. The AMIDE application was designed to be a tool for viewing, analyzing, and registering volumetric medical imaging data sets. It's been written on

# **System Requirements For AMIDE:**

Os: Windows® XP, Vista, 7 ou Windows 8 ou Windows 10, 32 ou 64 bit Processador: 2.8 GHz ou mais Memória: 4 GB ou mais Placa de vídeo: ATI Radeon HD 5750 ou superior, NVIDIA GeForce 8600 GTS Internet: DirectX 9.0c ou superior, WDDM 1.2 ou superior Actualização: Vista ou superior Licença

## Related links:

https://audifonosinalambricos.org/?p=8159
http://t2tnews.com/ilogos-crack/
https://lievens8837.wixsite.com/umercaygoo/post/portable-fs-zip-extractor-crack-free-download-pc-windows-march-2022
https://stinger-live.s3.amazonaws.com/upload/files/2022/06/i5sLWJ85euI4vPy5IgBf 06 f0fa16bd0deec92f22bb93a2165a022c file.pdf
http://fengshuiforlife.eu/wp-content/uploads/2022/06/comalb.pdf
https://www.didochat.com/upload/files/2022/06/dcaC4c5qVRxUZX5RW6q9 06 32580a989168d20f2bdfa00b1ad89f43 file.pdf
https://techadarsh.com/wp-content/uploads/2022/06/walamr.pdf
https://travelwithme.social/upload/files/2022/06/fotucUxaIYWOUtexVLFKW 06 f0fa16bd0deec92f22bb93a2165a022c file.pdf
https://usdualsports.com/wp-content/uploads/2022/06/nelpri.pdf
https://villa-mette.com/wp-content/uploads/2022/06/CompanionLink\_Professional.pdf